| Surname             |     |  |  | Other Names |               |  |  |  |  |
|---------------------|-----|--|--|-------------|---------------|--|--|--|--|
| Centre Number       | per |  |  | Cand        | lidate Number |  |  |  |  |
| Candidate Signature |     |  |  |             |               |  |  |  |  |

For Examiner's Use

General Certificate of Secondary Education June 2009

# INFORMATION AND COMMUNICATION TECHNOLOGY 3521/F (SPECIFICATION A) (FULL COURSE) Foundation Tier Written paper

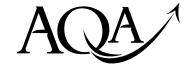

Tuesday 19 May 2009 1.30 pm to 3.00 pm

You will need no other materials.
You may use a calculator.

Time allowed: 1 hour 30 minutes

#### Instructions

- Use black ink or black ball-point pen.
- Fill in the boxes at the top of this page.
- Answer all questions.
- You must answer the questions in the spaces provided. **Answers** written in margins or on blank pages will not be marked.
- Do all rough work in this book. Cross through any work you do not want to be marked.

### **Information**

- The maximum mark for this paper is 80.
- The marks for questions are shown in brackets.
- You are reminded of the need for good English and clear presentation in your answers.

| For Examiner's Use |              |          |      |  |  |
|--------------------|--------------|----------|------|--|--|
| Question           | Mark         | Question | Mark |  |  |
| 1                  |              | 10       |      |  |  |
| 2                  |              | 11       |      |  |  |
| 3                  |              | 12       |      |  |  |
| 4                  |              | 13       |      |  |  |
| 5                  |              | 14       |      |  |  |
| 6                  |              | 15       |      |  |  |
| 7                  |              | 16       |      |  |  |
| 8                  |              | 17       |      |  |  |
| 9                  |              |          |      |  |  |
| Total (Column 1)   |              |          |      |  |  |
| Total (Column 2)   |              |          |      |  |  |
| TOTAL              |              |          |      |  |  |
| Examine            | r's Initials |          |      |  |  |

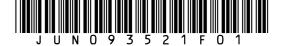

|    |                                                                          | Answer all questions in the spaces provided.                                                |           |  |  |  |  |
|----|--------------------------------------------------------------------------|---------------------------------------------------------------------------------------------|-----------|--|--|--|--|
| Fo | For Questions 1 to 5, write the letter for each answer in the box given. |                                                                                             |           |  |  |  |  |
| •  | A<br>B<br>C<br>D<br>E<br>F<br>G                                          | CD-ROM drive Graphics digitiser Hard disk drive Laser printer Light pen Modem Monitor Mouse | giveii.   |  |  |  |  |
| 1  | (a)                                                                      | Choose <b>two</b> of the above that are input devices.                                      |           |  |  |  |  |
|    |                                                                          | Answers                                                                                     | (2 marks) |  |  |  |  |
| 1  | (b)                                                                      | Choose <b>one</b> of the above that is an output device.                                    |           |  |  |  |  |
|    |                                                                          | Answer                                                                                      | (1 mark)  |  |  |  |  |
| 1  | (c)                                                                      | Choose <b>two</b> of the above that are storage devices.                                    |           |  |  |  |  |
|    |                                                                          | Answers                                                                                     | (2 marks) |  |  |  |  |
| 1  | (d)                                                                      | Choose <b>one</b> of the above that is <b>NOT</b> an input, output or storage device.       |           |  |  |  |  |
|    |                                                                          | Answer                                                                                      | (1 mark)  |  |  |  |  |
|    |                                                                          |                                                                                             |           |  |  |  |  |
|    |                                                                          |                                                                                             |           |  |  |  |  |
|    |                                                                          |                                                                                             |           |  |  |  |  |
|    |                                                                          |                                                                                             |           |  |  |  |  |
|    |                                                                          |                                                                                             |           |  |  |  |  |
|    |                                                                          |                                                                                             |           |  |  |  |  |

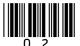

| 2 |             | ch software packages would be the <b>best</b> to use for the following tasks? ach answer in the space given.                            | Write the letter |
|---|-------------|----------------------------------------------------------------------------------------------------|------------------|
| 2 | (a)         | For a school to create a newsletter to send to parents each term                                                                        |                  |
|   |             | <ul> <li>A database management</li> <li>B spreadsheet</li> <li>C web design</li> </ul>                                                  |                  |
|   |             | <ul><li>D desktop publishing</li><li>E drawing</li></ul>                                                                                |                  |
| 2 | <i>a</i> .> | Answer                                                                                                    | (1 mark)         |
| 2 | (b)         | For a student to store and organise details of a large CD collection                                                                    |                  |
|   |             | <ul> <li>A database management</li> <li>B spreadsheet</li> <li>C web design</li> <li>D desktop publishing</li> <li>E drawing</li> </ul> |                  |
|   |             | Answer                                                                                                    | (1 mark)         |
| 2 | (c)         | For a small hotel to calculate the bills for guests                                                                                     |                  |
|   |             | <ul> <li>A database management</li> <li>B spreadsheet</li> <li>C web design</li> <li>D desktop publishing</li> <li>E drawing</li> </ul> |                  |
|   |             | Answer                                                                                                    | (1 mark)         |
| 2 | (d)         | For a shop selling DVDs to advertise their products on the Internet                                                                     |                  |
|   |             | <ul> <li>A database management</li> <li>B modelling</li> <li>C web design</li> <li>D desktop publishing</li> <li>E drawing</li> </ul>   |                  |
|   |             | Answer                                                                                                    | (1 mark)         |

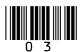

| 3 | Wha<br>give | t do the following abbreviations stand for? Write the letter for each answer in in.                                                                                                  | the space |
|---|-------------|----------------------------------------------------------------------------------------------------|-----------|
| 3 | (a)         | ROM                                                                                                    |           |
|   |             | <ul> <li>A Read Online Memory</li> <li>B Reduced Online Memory</li> <li>C Reduced Only Memory</li> <li>D Read Only Memory</li> <li>E Right Only Memory</li> </ul>                    |           |
|   |             | Answer                                                                                                    | (1 mark)  |
| 3 | (b)         | WAN                                                                                                    |           |
|   |             | <ul> <li>A Worldwide Accessible Network</li> <li>B Wide Area Network</li> <li>C Wireless Accessible Network</li> <li>D Web Area Network</li> <li>E Web Accessible Network</li> </ul> |           |
|   |             | Answer                                                                                                    | (1 mark)  |
| 3 | (c)         | LAN                                                                                                    |           |
|   |             | <ul> <li>A Local Accessible Network</li> <li>B Local Area Network</li> <li>C Linked Accessible Network</li> <li>D Linked Area Network</li> <li>E Live Accessible Network</li> </ul>  |           |
|   |             | Answer                                                                                                    | (1 mark)  |
|   |             |                                                                                                    |           |

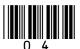

| 4 |             | ach part of this question, which term <b>best</b> matches the definition given? Choose your vers from the list given below. Write the letter for each answer in the space given. |
|---|-------------|----------------------------------------------------------------------------------------------------|
|   | A B C D F G | Calibrate Data logging Feedback Logging interval Mouse Period of logging Sensor                                                                                                  |
| 4 | (a)         | An input device used to measure environmental conditions                                                                                                    |
|   |             | Answer (1 mark)                                                                                                    |
| 4 | (b)         | The collecting and storing of data at regular, fixed intervals over a period of time                                                                                             |
|   |             | Answer (1 mark)                                                                                                    |
| 4 | (c)         | The time between the first reading being taken and the last reading being taken                                                                                                  |
|   |             | Answer (1 mark)                                                                                                    |
| 4 | (d)         | To match the readings of a sensor with those of a known standard                                                                                                    |
|   |             | Answer (1 mark)                                                                                                    |
|   |             |                                                                                                    |
|   |             | Turn over for the next question                                                                                                    |
|   |             |                                                                                                    |
|   |             |                                                                                                    |
|   |             |                                                                                                    |
|   |             |                                                                                                    |
|   |             |                                                                                                    |
|   |             |                                                                                                    |

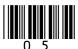

| 5 | (a) | Which <b>one</b> of the following could be used as a <b>physical</b> method to prevent unauthorised access to information stored on a computer system? |          |    |
|---|-----|----------------------------------------------------------------------------------------------------|----------|----|
|   |     | A virus check                                                                                                    |          |    |
|   |     | B password                                                                                                    |          |    |
|   |     | <ul><li>C lock on the computer room</li><li>D data logging</li></ul>                                                                                   |          |    |
|   |     | E data capture forms                                                                                                    |          |    |
|   |     |                                                                                                    |          |    |
|   |     | Answer                                                                                                    | (1 mark) |    |
| 5 | (b) | Which <b>one</b> of the following could be used as a <b>software</b> method to prevent unauthorised access to information stored on a computer system? |          |    |
|   |     | A virus check                                                                                                    |          |    |
|   |     | <b>B</b> password                                                                                                    |          |    |
|   |     | C lock on the computer room                                                                                                    |          |    |
|   |     | <ul><li>D data logging</li><li>E data capture forms</li></ul>                                                                                          |          |    |
|   |     | E data capture forms                                                                                                    |          |    |
|   |     | Answer                                                                                                    | (1 mark) |    |
|   |     |                                                                                                    |          |    |
|   |     |                                                                                                    |          | -  |
|   |     |                                                                                                    |          | ╽┖ |
|   |     |                                                                                                    |          |    |
|   |     |                                                                                                    |          |    |
|   |     |                                                                                                    |          |    |
|   |     |                                                                                                    |          |    |
|   |     |                                                                                                    |          |    |
|   |     |                                                                                                    |          |    |
|   |     |                                                                                                    |          |    |
|   |     |                                                                                                    |          |    |
|   |     |                                                                                                    |          |    |
|   |     |                                                                                                    |          |    |
|   |     |                                                                                                    |          |    |
|   |     |                                                                                                    |          |    |
|   |     |                                                                                                    |          |    |
|   |     |                                                                                                    |          |    |
|   |     |                                                                                                    |          |    |
|   |     |                                                                                                    |          |    |
|   |     |                                                                                                    |          |    |
|   |     |                                                                                                    |          |    |
|   |     |                                                                                                    |          |    |

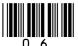

- 6 WizzyWorks is a company that produces websites for other companies. Its web designers usually work from home, but once a week they travel by car to the firm's head office in a large town.
- **6** (a) Tick **two** boxes to show the **advantages** to the web designers of working at home rather than at the company's head office.

|                                                                | Tick two   |
|----------------------------------------------------------------|------------|
|                                                                | boxes only |
| They can start work at 9 am                                    |            |
| They can use a computer at home                                |            |
| They do not have to spend money on travelling to work each day |            |
| They do not have to spend time travelling to work each day     |            |
| They do not have to plan their work                            |            |

(2 marks)

**6** (b) Tick **two** boxes to show the **disadvantages** to the web designers of working at home rather than at the company's head office.

|                                                                     | Tick two   |
|---------------------------------------------------------------------|------------|
|                                                                     | boxes only |
| They cannot start work until 9 am                                   |            |
| Work can take longer as it is easier to be distracted at home       |            |
| The work is more boring at home                                     |            |
| They will not get a lunch hour when working from home               |            |
| They feel out of touch with those who work at head office every day |            |

(2 marks)

Turn over for the next question

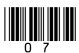

| 7 A high street shop that sells DVDs and computer games offers a 10% discount to custom who join their membership scheme. |                                                                     |         |       |   |  |  | omers |  |      |  |  |
|----------------------------------------------------------------------------------------------------|---------------------------------------------------------------------|---------|-------|---|--|--|-------|--|------|--|--|
|                                                                                                    | In the space below,<br>the shop's members<br>space to fill in their | hip sch | neme. | _ |  |  | -     |  | <br> |  |  |
|                                                                                                    | Surname                                                             |         |       |   |  |  |       |  |      |  |  |
|                                                                                                    | First name                                                          |         |       |   |  |  |       |  |      |  |  |
|                                                                                                    | Address 1                                                           |         |       |   |  |  |       |  |      |  |  |
|                                                                                                    | Address 2                                                           |         |       |   |  |  |       |  |      |  |  |
|                                                                                                    | Address 3                                                           |         |       |   |  |  |       |  |      |  |  |

(4 marks)

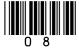

**8** Lancre Theme Park has decided to produce a leaflet to attract more customers. They have used a Desktop Publishing package to produce the leaflet shown below.

## Lancre Theme Park

20 new and exciting rides for 2009

Over 80 rides available every day
Open daily from 20<sup>th</sup> April 2009 until 20<sup>th</sup> October 2009.

Entrance fee

Children under 16 only £7.99 Adults £9.99

10 food outlets Wide variety of shops

Telephone 0123 8989898 or email park.admin@lancreconnet.com for more details or group reservations

| 8 | (a) | Give <b>one</b> feature of the software that has been used to make the heading 'Lancre Theme Park' stand out.             |
|---|-----|----------------------------------------------------------------------------------------------------|
|   |     | Feature used                                                                                                    |
| 8 | (b) | Give <b>one</b> other feature of the software that could be used to make the sub-heading 'Entrance fee' stand out.        |
|   |     | Other feature                                                                                                    |
| 8 | (c) | Give <b>three</b> other features of the software that could be used to improve the appearance of the rest of the leaflet. |
|   |     | Feature 1                                                                                                    |
|   |     | Feature 2                                                                                                    |
|   |     | Feature 3 (3 marks)                                                                                                    |

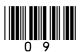

| 9 | The             | 1998 Data Protection Act was introduced to help protect people's right to privacy.                                                                                                    |
|---|-----------------|----------------------------------------------------------------------------------------------------|
|   | A B C D E F G H | Data is obtained for specified and lawful purposes  Data where national security is concerned  Data is never to be given to anyone  Data must not be more than six months old  Data can be prevented from being used for direct marketing  Data individuals want removed from their record must be removed immediately  Data is not under any circumstances to be transferred outside the UK  Data is to be kept secure against loss, damage or unauthorised processing  Data used for health, education and social work |
|   | Fron            | the list (A to I) above, write the letter for each answer in the space given.                                                                                                    |
| 9 | (a)             | Give <b>two</b> responsibilities placed on data users by the 1998 Data Protection Act.                                                                                                    |
|   |                 | Responsibility 1 Responsibility 2 (2 marks)                                                                                                    |
| 9 | (b)             | Give <b>one</b> right the 1998 Data Protection Act gives to data subjects.                                                                                                    |
|   |                 | Right of data subject (1 mark)                                                                                                    |
| 9 | (c)             | Give <b>one</b> exemption from the 1998 Data Protection Act.                                                                                                    |
|   |                 | Exemption (1 mark)                                                                                                    |
|   |                 |                                                                                                    |
|   |                 |                                                                                                    |
|   |                 |                                                                                                    |
|   |                 |                                                                                                    |
|   |                 |                                                                                                    |
|   |                 |                                                                                                    |
|   |                 |                                                                                                    |
|   |                 |                                                                                                    |
|   |                 |                                                                                                    |
|   |                 |                                                                                                    |

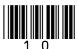

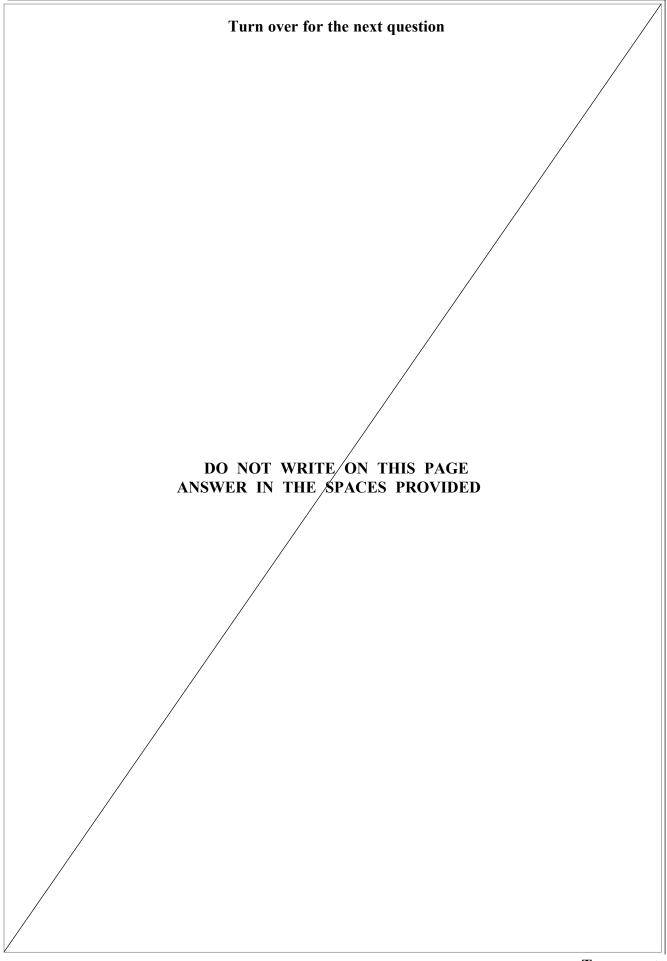

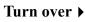

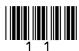

10 Betabookz is a company that sells books, CDs and other related items online. Part of its stock database file is shown below.

| Stock<br>Number | Item<br>Name             | Type of Item | Number<br>in Stock | Selling<br>Price |
|-----------------|--------------------------|--------------|--------------------|------------------|
| A1002           | The End                  | Bk           | 14                 | £9.99            |
| A1009           | Best of the Eagles       | CD           | 12                 | £7.99            |
| A1013           | Super Mario 4            | Gm           | 23                 | £29.99           |
| A1024           | Last Attack              | Gm           | 19                 | £32.99           |
| A1028           | Best of the Beatles      | CD           | 15                 | £11.99           |
| A1032           | Guinness Book of Records | Bk           | 20                 | £15.99           |
| A1033           | Chaos                    | Bk           | 7                  | £11.99           |
| A1035           | Hannah                   | Bk           | 5                  | £3.99            |
| A1037           | Bat Out of Hell 2        | CD           | 10                 | £6.99            |

| (a) | Which is th     | ne key field in this databa                      | se table?                                                                                                    |                                                                                                    |                                                                                                    |                                                                                                    |
|-----|-----------------|--------------------------------------------------|----------------------------------------------------------------------------------------------------|----------------------------------------------------------------------------------------------------|----------------------------------------------------------------------------------------------------|----------------------------------------------------------------------------------------------------|
| (b) | A member        | of staff tries to add this i                     | ncorrect record to t                                                                                                    | he database.                                                                                                    | (1                                                                                                    | ' ma                                                                                                    |
|     | Stock<br>Number | Item<br>Name                                     | Type of Item                                                                                                    | Number<br>in Stock                                                                                                    | Selling<br>Price                                                                                                    |                                                                                                    |
|     | A1002           | Sign of Four                                     | Bk                                                                                                    | 5                                                                                                    | £5.99                                                                                                    |                                                                                                    |
| (b) | (i) State       | why this record should b                         | oe rejected.                                                                                                    |                                                                                                    |                                                                                                    |                                                                                                    |
|     |                 |                                                  |                                                                                                    |                                                                                                    | (1                                                                                                    | ma                                                                                                    |
| (b) | (ii) Give       | <b>one</b> method of avoiding                    |                                                                                                    |                                                                                                    |                                                                                                    | 11101                                                                                                    |
| (0) | (11) 3170       | one memor of avoiding                            | this problem.                                                                                                    |                                                                                                    |                                                                                                    | ma                                                                                                    |
| (0) |                 |                                                  | this problem.                                                                                                    |                                                                                                    |                                                                                                    |                                                                                                    |
|     | (b)             | (b) A member  Stock Number  A1002  (b) (i) State | (b) A member of staff tries to add this is  Stock Item Number Name A1002 Sign of Four  (b) (i) State why this record should be a second should be a second should be | (b) A member of staff tries to add this incorrect record to the Stock   Item   Name   Item   A1002   Sign of Four   Bk    (b) (i) State why this record should be rejected. | (b) A member of staff tries to add this incorrect record to the database.    Stock   Item   Type of   Number   Item   in Stock     A1002   Sign of Four   Bk   5 | (b) A member of staff tries to add this incorrect record to the database.    Stock   Item   Type of   Number   Selling   Price |

10 (c) A member of staff tries to add this incorrect record to the database.

| Stock  | Item   | Type of | Number   | Selling |
|--------|--------|---------|----------|---------|
| Number | Name   | Item    | in Stock | Price   |
| A1064  | My Way | Bk      | -3       | £7.99   |

| 10 | (c) | (i)          | State why this record should be rejected.                                                                                |                          |
|----|-----|--------------|----------------------------------------------------------------------------------------------------|--------------------------|
|    |     |              |                                                                                                    | (1 mark)                 |
| 10 | (c) | (ii)         | Tick <b>one</b> box to show which of the following is a type of check that used to detect that this record is incorrect. | at would be              |
|    |     |              |                                                                                                    | Tick <b>one</b> box only |
|    |     |              | Interval data                                                                                                    |                          |
|    |     |              | Data spelling                                                                                                    |                          |
|    |     |              | Data validation                                                                                                    |                          |
|    |     |              | Digital data                                                                                                    |                          |
|    |     |              | Data logging                                                                                                    |                          |
|    |     |              |                                                                                                    | (1 mark)                 |
| 10 | (d) | In or        | der to search the database, the following commands are used.                                                             |                          |
|    |     | Or           |                                                                                                    |                          |
|    |     | Equa<br>Less | als<br>than                                                                                                    |                          |
|    |     |              |                                                                                                    |                          |
|    |     | Write        | e down the Stock number(s) selected as a result of the following sea                                                     | rches.                   |
| 10 | (d) | (i)          | Type of Item Equals Gm                                                                                                   |                          |
|    |     |              |                                                                                                    | (1 mark)                 |
| 10 | (d) | (ii)         | Type of Item <b>Equals</b> Bk <b>And</b> Selling Price <b>Less than</b> £9.99                                            |                          |
|    |     |              |                                                                                                    | (1 mark)                 |

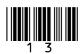

11 A family uses a PC to help to plan the costs for a holiday. The first attempt is shown below.

|    | Α                                | В           | С             | D                   | Е |
|----|----------------------------------|-------------|---------------|---------------------|---|
| 1  | Family Holiday P                 | lan - 2 wed | eks self      | catering            |   |
| 2  |                                  |             |               |                     |   |
| 3  |                                  |             |               |                     |   |
| 4  |                                  | Cost each   | Number needed | Total cost per item |   |
| 5  | Holiday cost per adult           | £369.00     | 2             | £738.00             |   |
| 6  | Holiday cost per child           | £179.00     | 2             | £358.00             |   |
| 7  | Insurance per adult              | £9.99       | 2             | £19.98              |   |
| 8  | Insurance per child              | £4.99       | 2             | £9.98               |   |
| 9  | Trips - family cost              | £39.99      | 3             | £119.97             |   |
| 10 | Food/meals - family cost per day | £50.00      | 14            | £700.00             |   |
| 11 | Other expenses per day           | £25.00      | 14            | £350.00             |   |
| 12 | Petrol costs to the airport      | £40.00      | 1             | £40.00              |   |
| 13 | Airport parking (two weeks)      | £70.00      | 1             | £70.00              |   |
| 14 |                                  |             |               |                     |   |
| 15 |                                  |             |               |                     |   |
| 16 |                                  | Total cost  | of holiday    | £2,405.93           |   |
| 17 |                                  |             |               |                     |   |

11 (a) Tick **one** box to show which type of software package has been used to produce this plan.

|                 | Tick <b>one</b> box only |
|-----------------|--------------------------|
| Database        |                          |
| Graphics        |                          |
| Spreadsheet     |                          |
| Word processing |                          |

(1 mark)

11 (b) Which cell contains the total other expenses for the holiday?

|     | Tick <b>one</b> box only |
|-----|--------------------------|
| A11 |                          |
| B11 |                          |
| C11 |                          |
| D11 |                          |

(1 mark)

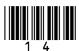

| 11    | (c)  | The cells in this spreadsh                                  | neet have been form                | atted to conta | ain text, number or currency.                              |
|-------|------|-------------------------------------------------------------|------------------------------------|----------------|------------------------------------------------------------|
|       |      | State which <b>one</b> of these                             | is contained in the                | following ce   | 11.                                                        |
|       |      | B13                                                         |                                    |                | (1 mark)                                                   |
| 11    | (d)  | State the formula which                                     | would be contained                 | in the follow  | ving cell.                                                 |
|       |      | D16                                                         |                                    |                | (1 mark)                                                   |
| 11    | (e)  | •                                                           |                                    | -              | r holiday. Explain clearly f' situations to help them keep |
|       |      |                                                             |                                    |                |                                                            |
|       |      |                                                             |                                    |                |                                                            |
|       |      |                                                             |                                    |                |                                                            |
|       |      |                                                             |                                    |                | (2 marks)                                                  |
|       |      |                                                             |                                    |                | (2 marks)                                                  |
| 12    |      | the list given below, choosand column in the table b        |                                    |                | -                                                          |
|       |      | processing                                                  | file dumps                         |                | real time processing                                       |
|       | data | validation<br>verification<br>ption                         | generation of mas<br>merging files | ter files      | sorting files<br>transaction processing                    |
|       |      | D                                                           |                                    | Term           | which best matches the                                     |
|       |      | Description                                                 |                                    |                | description                                                |
| (i)   |      | tware used to prevent the                                   |                                    |                |                                                            |
| (ii)  |      | ting the Transaction file in the Master file                | nto the same order                 |                |                                                            |
| (iii) | Pro  | cess data in time to affect                                 | the next input                     |                |                                                            |
| (iv)  |      | eping previous master files<br>s in case the current one is |                                    |                |                                                            |
| (v)   | Use  | ed for backup of on-line sy                                 | /stems                             |                |                                                            |
|       |      |                                                             |                                    |                | (5 marks)                                                  |

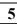

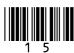

13 A poster is needed to advertise the Lancre School's musical production of *Grease*. The poster has to contain the following information.

#### Name of musical

Grease

**General Details** 

Dates  $-23^{rd}$  to  $25^{th}$  June 2009 Where - Lancre School Hall

Time  $-7 \,\mathrm{pm}$ Ring Lancre 01238 767676 for more details

Admission

Adults -£3 Child/Seniors -£1.50

- 13 (a) Use the space on the page opposite to design a suitable poster. Care should be taken with the layout of your poster. You do not need to colour in your design. (3 marks)
- 13 (b) Label your design to show where you would use each of the following features:

coloured text importing clip art.

(2 marks)

13 (c) Add notes to your design to say why you have used each of the above features in the way you have shown. (2 marks)

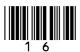

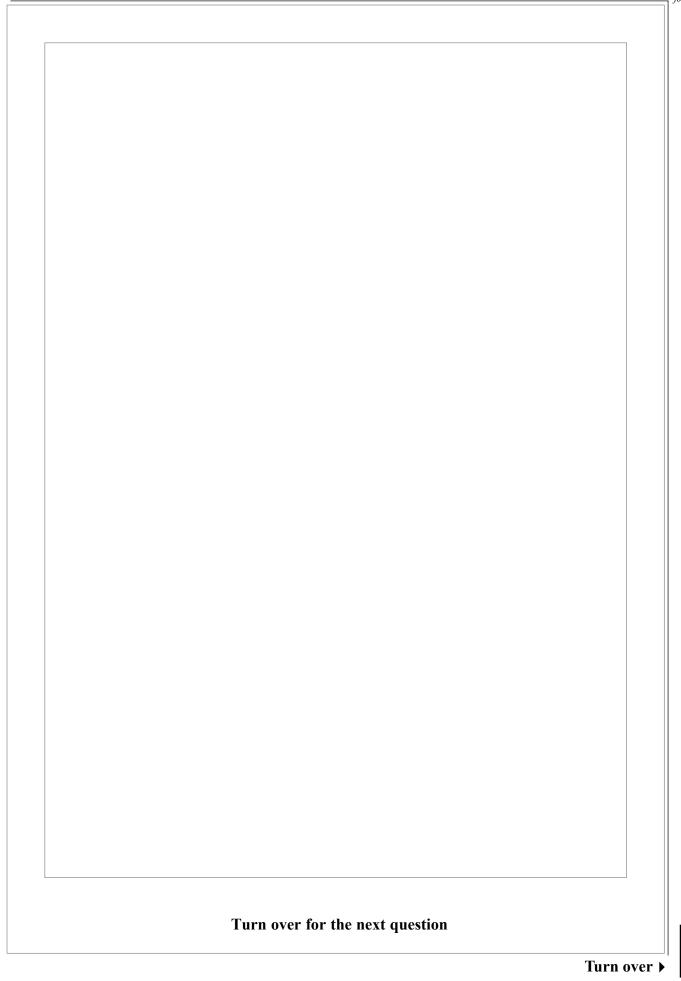

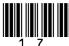

14 A computer system is used to control a crane that puts boxes on to trailers. A grip at the end of the crane is used to pick up and put down the boxes.

The grip is moved by typing commands into the computer system.

Examples of the commands which are used to move the grip are shown below:

RIGHT 4 Move the grip right 4 units
LEFT 1 Move the grip left 1 unit
UP 2 Move the grip up 2 units
DOWN 5 Move the grip down 5 units
CLOSE Close the grip to pick up the box
OPEN Open the grip to release the box

Write down the commands needed for the grip to pick up box B and place it on the trailer next to box A. The grip must then return to its original starting position.

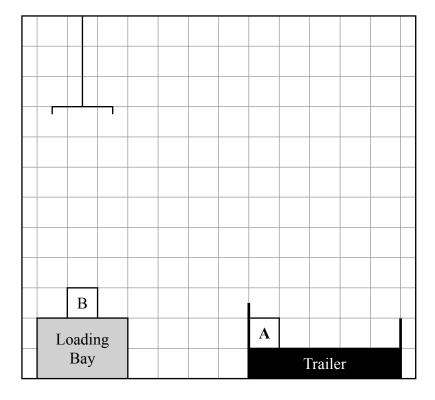

| Commands |
|----------|
|          |
|          |
|          |
|          |
|          |
|          |
|          |
|          |
|          |
|          |
|          |

(4 marks)

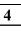

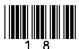

| 15 | the c | ompu<br>ent sys | solicitors is planning to install a new comp<br>terisation of the new system, they need to<br>stem works and what will be needed in the<br>n could be collected are interviews and obs | new system. T            | ion about how their wo ways in which this |
|----|-------|-----------------|----------------------------------------------------------------------------------------------------|--------------------------|-------------------------------------------|
| 15 | (a)   | Give            | one advantage of each of these methods of                                                                                                    | of collecting the        | information.                              |
| 15 | (a)   | (i)             | Interviews                                                                                                    |                          |                                           |
| 15 | (a)   | (ii)            | Observation                                                                                                    |                          |                                           |
|    |       |                 |                                                                                                    |                          | (2 marks)                                 |
| 15 | (b)   | (i)             | Name <b>one</b> other method by which this int                                                                                                    | formation would          | I normally be collected.                  |
|    |       |                 |                                                                                                    |                          | (1 mark)                                  |
| 15 | (b)   | (ii)            | Give <b>one</b> advantage of this method.                                                                                                    |                          |                                           |
|    |       |                 |                                                                                                    |                          |                                           |
|    |       |                 |                                                                                                    |                          | (1 mark)                                  |
| 15 | (c)   | (i)             | The firm's new system must have a suitable following is an important factor to be const                                                                                                |                          |                                           |
|    |       |                 |                                                                                                    | Tick <b>one</b> box only |                                           |
|    |       |                 | The fees charged by the solicitors                                                                                                    |                          |                                           |
|    |       |                 | The cost of the computers                                                                                                    |                          |                                           |
|    |       |                 | Help facilities                                                                                                    |                          | (1 mark)                                  |
| 15 | (c)   | (ii)            | Give <b>one</b> other important factor that shou new interface.                                                                                                    | ld be considered         | d when designing the                      |
|    |       |                 |                                                                                                    |                          | (1 mark)                                  |

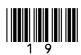

| 16 | A he |              | lub uses a computer system to store information about the club's m                                                                                          | nembers on a |
|----|------|--------------|----------------------------------------------------------------------------------------------------|--------------|
| 16 | (a)  | Expl<br>exan | ain what is meant by the following terms. You may find it helpful uple.                                                                                     | to give an   |
| 16 | (a)  | (i)          | Field                                                                                                    |              |
| 16 | (a)  | (ii)         | Record                                                                                                    |              |
|    |      |              |                                                                                                    | (2 marks)    |
| 16 | (b)  |              | ch <b>one</b> of the following would be a <b>disadvantage</b> to the health club base to store the information rather than storing the information on nets? | _            |
|    |      |              |                                                                                                    | Tick one     |
|    |      |              |                                                                                                    | box only     |
|    |      |              | ff could work more flexible hours                                                                                                    |              |
|    |      |              | health club could open for longer hours                                                                                                    |              |
|    |      | Stat         | ff would need training                                                                                                    | (1 mark)     |
| 16 | (c)  | rathe        | two advantages to the health club in using a database to store the rethan storing the information on paper in filing cabinets.  antage 1                    |              |
|    |      | •••••        |                                                                                                    |              |
|    |      | Adva         | antage 2                                                                                                    |              |
|    |      | •••••        |                                                                                                    | (2 marks)    |
|    |      |              |                                                                                                    |              |
|    |      |              |                                                                                                    |              |
|    |      |              |                                                                                                    |              |
|    |      |              |                                                                                                    |              |

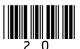

| 17 | Opei | ating systems are used by all computer systems.                                                           |                      |
|----|------|----------------------------------------------------------------------------------------------------|----------------------|
| 17 | (a)  | Are operating systems hardware or software?                                                               |                      |
|    |      |                                                                                                    | (1 mark)             |
| 17 | (b)  | In the table below, tick <b>two</b> boxes to show tasks that are carried of systems.                      | out by all operating |
|    |      |                                                                                                    | Tick two             |
|    |      | Checks the smalling in yourd managed decomments                                                           | boxes only           |
|    |      | Checks the spelling in word processed documents  Manages the allegation of CPIL time                      |                      |
|    |      | Manages the allocation of CPU time  Detects the use of wrong formulae in a spreadsheet                    |                      |
|    |      | Detects the use of wrong formulae in a spreadsheet  Detects a virus is being downloaded from the Internet |                      |
|    |      | Manages the system security                                                                               |                      |
|    |      | Manages the system security                                                                               | (2 marks)            |
| 17 | (c)  | Name <b>one</b> type of operating system.                                                                 |                      |
|    |      |                                                                                                    | (1 mark)             |
|    |      | END OF QUESTIONS                                                                                          |                      |
|    |      |                                                                                                    |                      |
|    |      |                                                                                                    |                      |
|    |      |                                                                                                    |                      |
|    |      |                                                                                                    |                      |
|    |      |                                                                                                    |                      |
|    |      |                                                                                                    |                      |
|    |      |                                                                                                    |                      |
|    |      |                                                                                                    |                      |

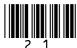

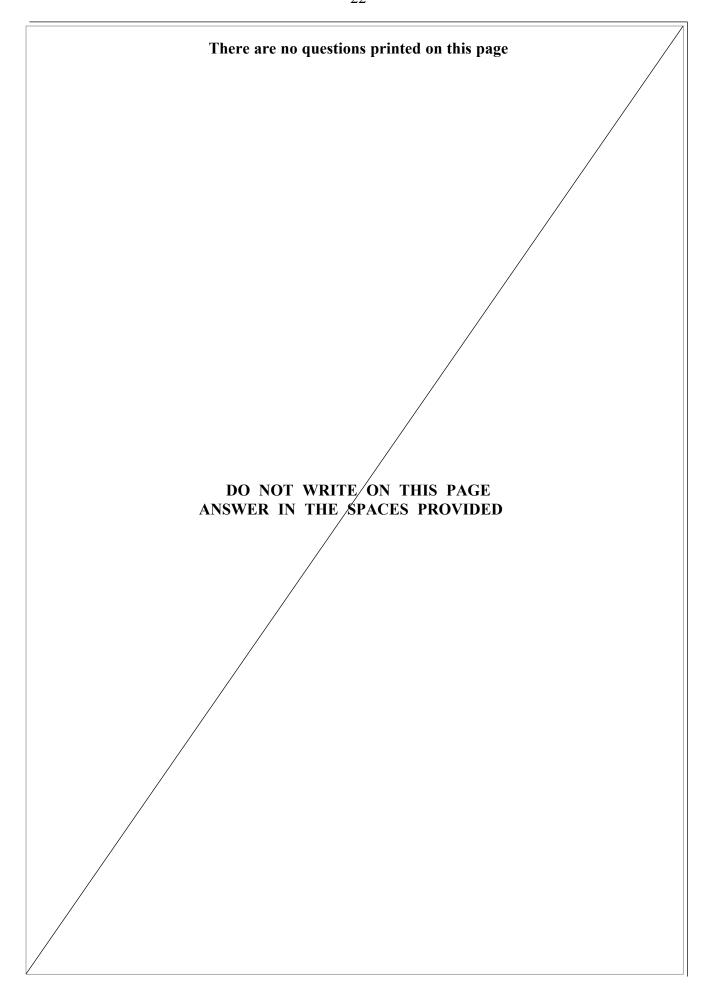

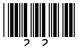

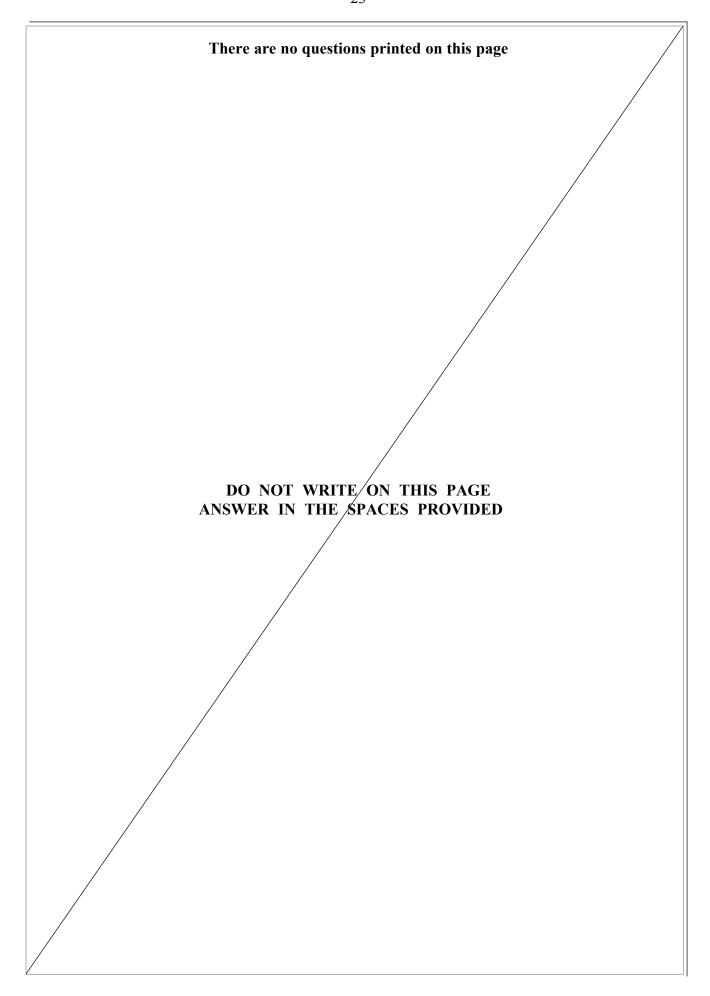

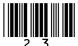

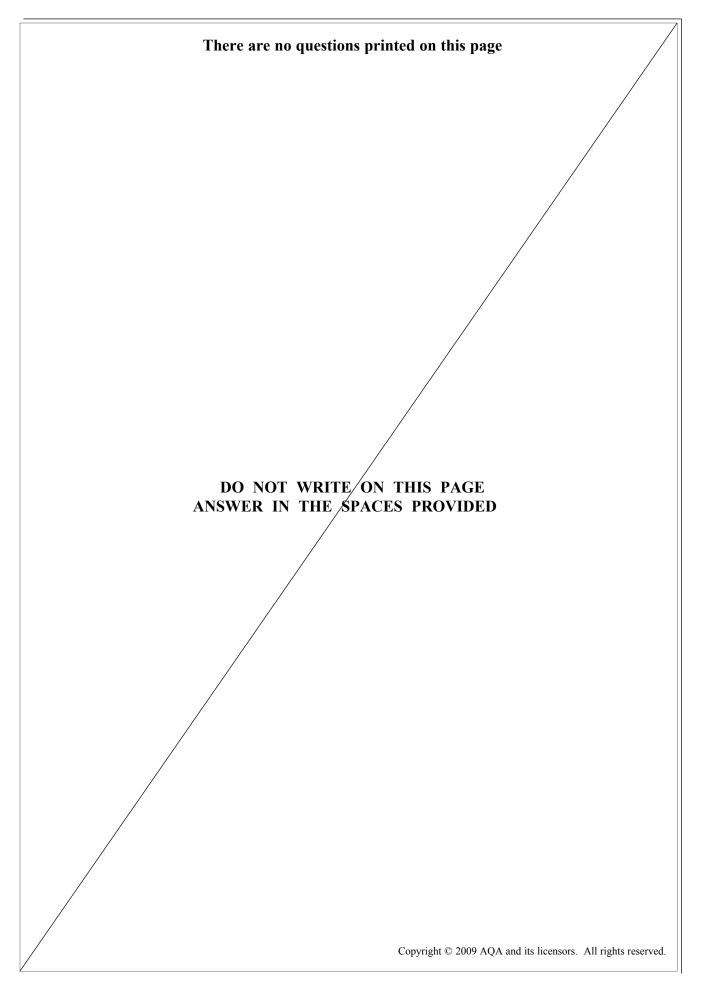

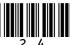